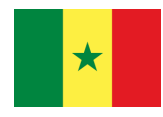

République du Sénégal Un Peuple – Un But – Une Foi

----------------- Ministère de l'Emploi, de la Formation professionnelle et de l'Artisanat (MEFPA) -----------------

Direction de la Formation professionnelle et technique (DFPT)

-----------------

# **FICHE DE PRESENTATION ET DE SCENARISATION DE COURS**

(Modèle MEFPA)

# **1. Identification du module (compétence)**

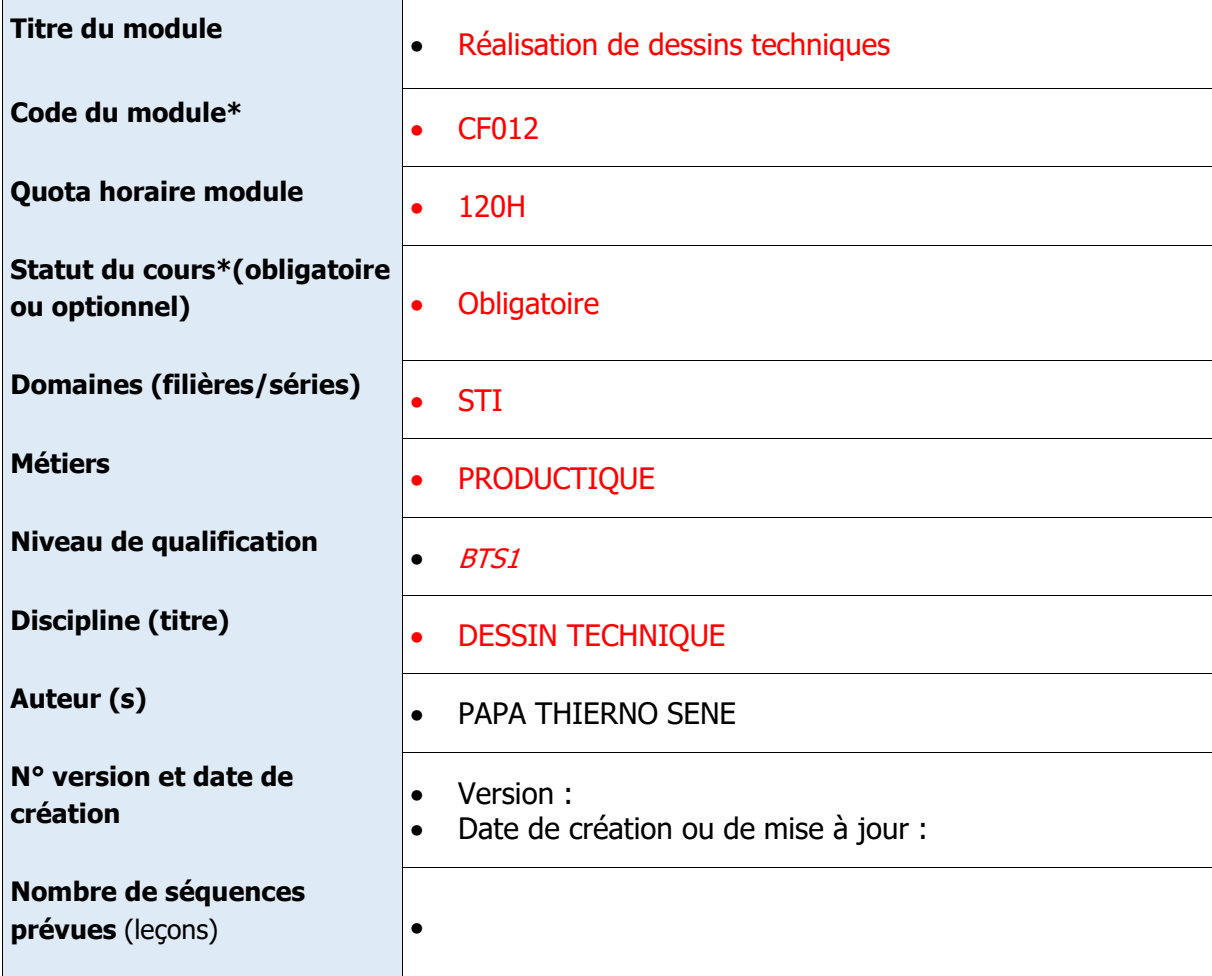

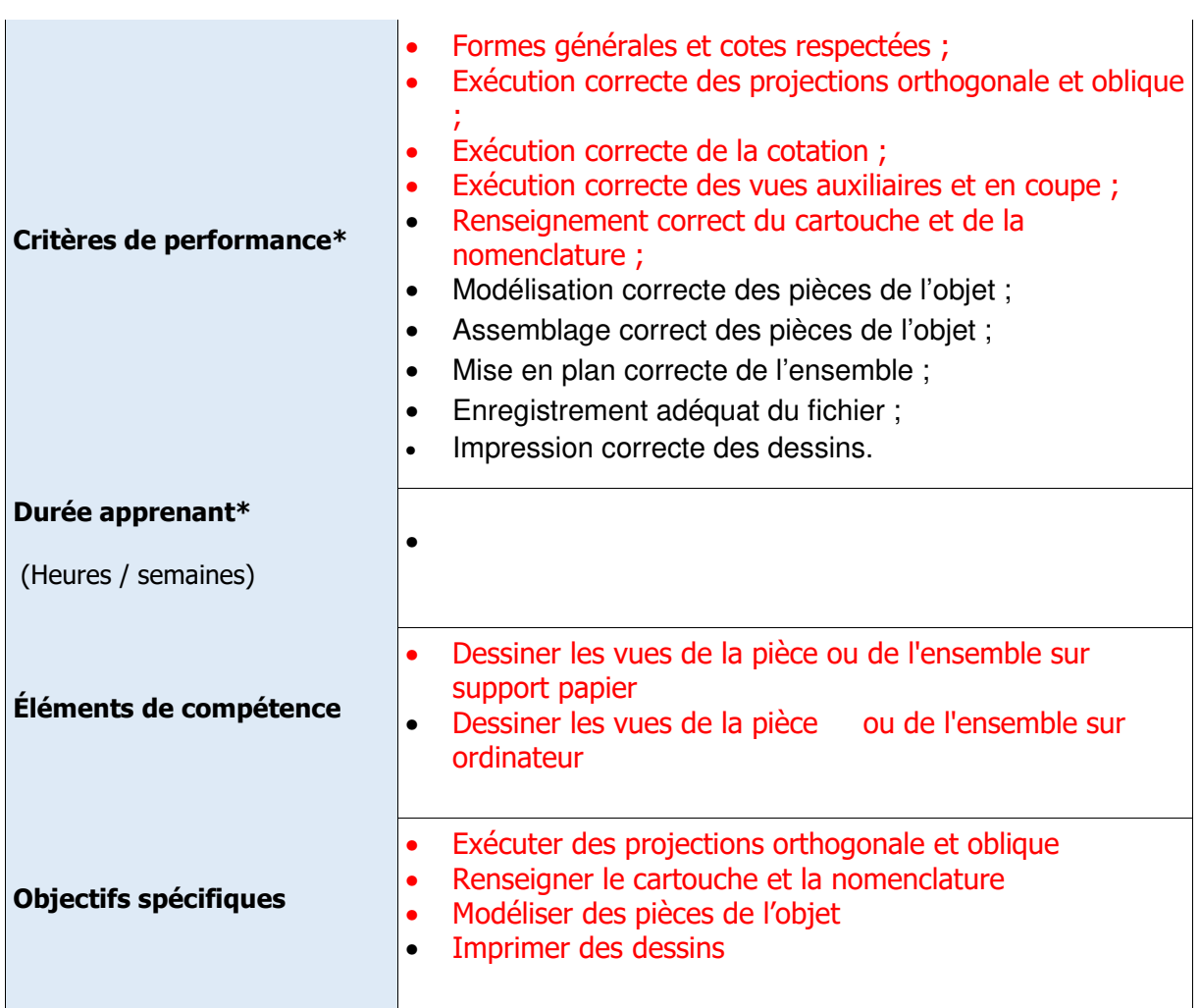

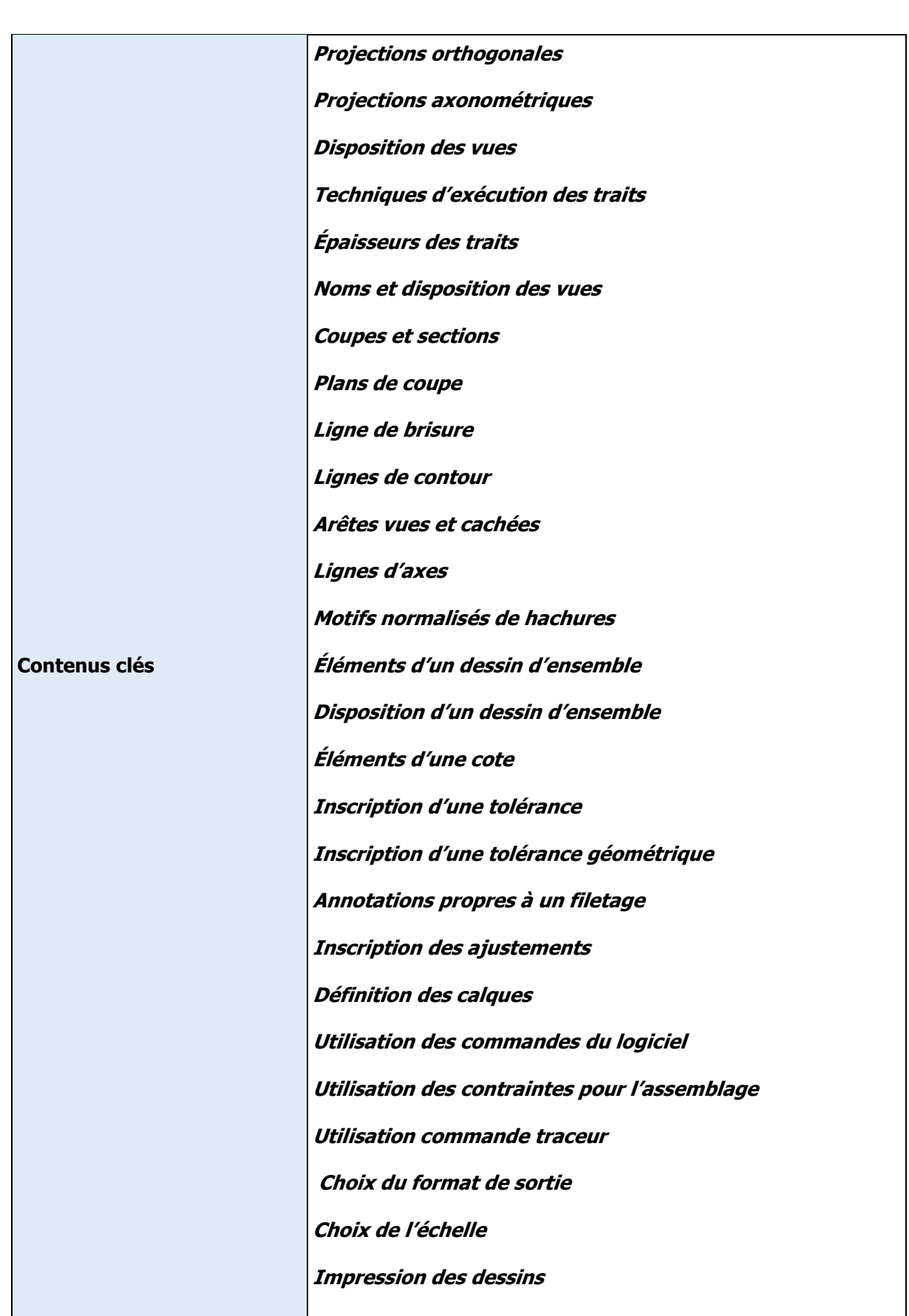

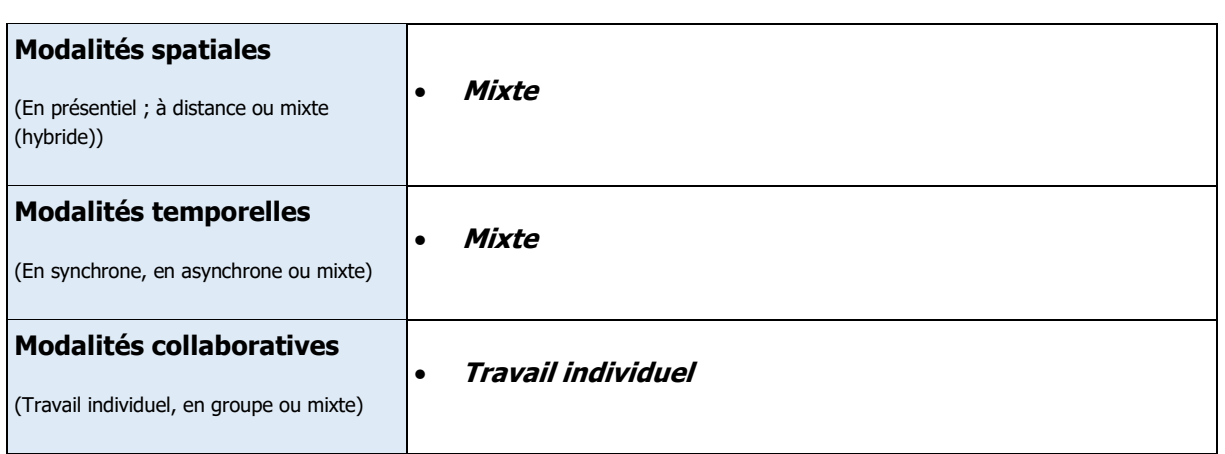

### **2. Scénarisation du Cours (EC)**

**leçon n°… 1:** (mettre le titre ici) LE DESSIN TECHNIQUE

Durée : en heure 4

Objectif (s) pédagogique (s): (OP visés dans cette leçon et qui découle de l'OS définis plus haut)

- Différencier les types de dessin ;
- Différencier les formats ;
- Présenter un format avec les éléments permanents ;
- Renseigner le cartouche et la nomenclature ;
- Distinguer les types de trait.

#### Prérequis **(oui/non): Non**

Si oui, proposer un test d'entrée, sinon le test n'est pas nécessaire.

• Test d'entrée (prétest) de la leçon,

- Domaine taxonomique :

cognitif

•

- Niveau taxonomique

application

- Consignes pour l'apprenant :

### **Pour chaque activité, l'apprenant doit :**

#### **1. Travail demandé :**

Tâches à réaliser : Tracer sur un format A4 le cadre, le cartouche, les repères et la nomenclature

### **2. Modalité de fonctionnement**

Individuel ou en équipe, Individuel avec quels outils Moodle espace dans lequel (wiki, forum, chat….) Chat

## **3. Résultats attendus**

Productions (documents PDF, Word…, produits : réalisations, projets, enquêtes, portfolio, vidéo) : **Tracer sur un format A4 : le cadre, le cartouche, les repères et la nomenclature**

### **4. Modalité d'encadrement**

Accompagnements : réunion synchrones, forum d'aide : réunion synchrones

## **5. Modalité d'évaluation**

Critères de l'évaluation

# **6. Échéancier**

- Date et heure de début :
- Date et heure de fin

#### Consignes pour le formateur

- Descriptif des principales activités et tâches du formateur.
- $*$ voir maquette  $6$

•